The copy filmed here has been reproduced thanks to the generosity of:

> McMaster University Hamilton, Ontario

Tha images appearing here are tha bast quality possible considering the condition and legibility of the original copy end in keeping with the filming contract specificationa.

Original copies in printed paper covers are filmed beginning with the front cover and ending on the laat page with a printed or illustrated impreasion. or the back cover when appropriate. All other original copies are filmed beginning on the first page with a printed or illustrated impression, and ending on the last page with a printed or illuatratad impression.

The last recorded frame on each microfiche shall contain the symbol  $\longrightarrow$  (meaning "CON-TINUED"), or tha symbol V (meaning "END"), whichever applies.

Maps, plates, charts, etc.. may be filmed at different reduction ratios. Those too large to be entirely included in one exposure are filmed beginning in the upper left hend corner, left to right and top to bottom, as many frames as required. The following diagrams illustrate the method:

L'exemplaire filmé fut reproduit grâce à le générosité de:

> McMaster University Hamilton, Ontario

Les images suivantes ont été reproduites avec le plus grand soin. compta tenu de la condition at de la netteté de l'exempleire filmé, et en conformité avec les conditions du contret de filmaga.

Les exemplaires originaux dont la couverture en pepier est imprimée sont filmés en commencant par la premier plat at an terminant soit par la dernière page qui comporte une empreinte d'impression ou d'illustration. soit par la second plat, salon lo cas. Toua las autrea exemplairas originaux sont filmés en commençent par le premiere page qui comporte une empreinte d'impreasion ou d'illustration at an terminant par la dernière page qui comporte une telle empreinta.

Un des symboles suivants apparattra sur la dernière imege de chaque microfiche, selon le ces: le symbole - signifie "A SUIVRE", le symbole V signifie "FIN".

Les certes, planches, tableaux, etc., peuvent être filmés à des taux de réduction différents. Lorsque le document est trop grand pour être reproduit en un seul cliché, il est filmé à partir de l'engle supérieur gauche, de gauche à droite. et de haut an bas, en prenant le nombre d'imegas nécessaire. Les diagremmes suivants illustrant la m^thode.

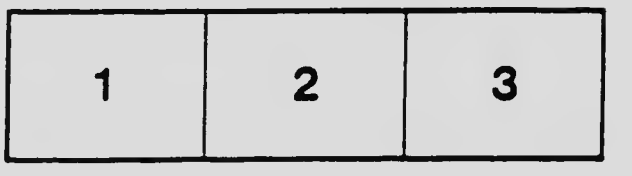

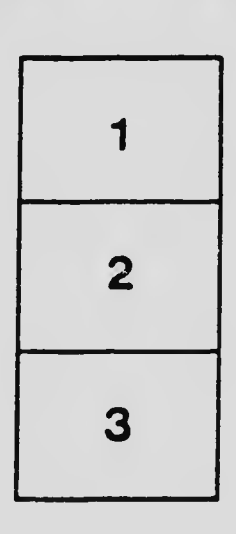

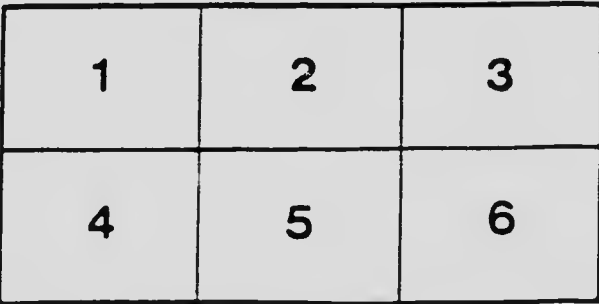